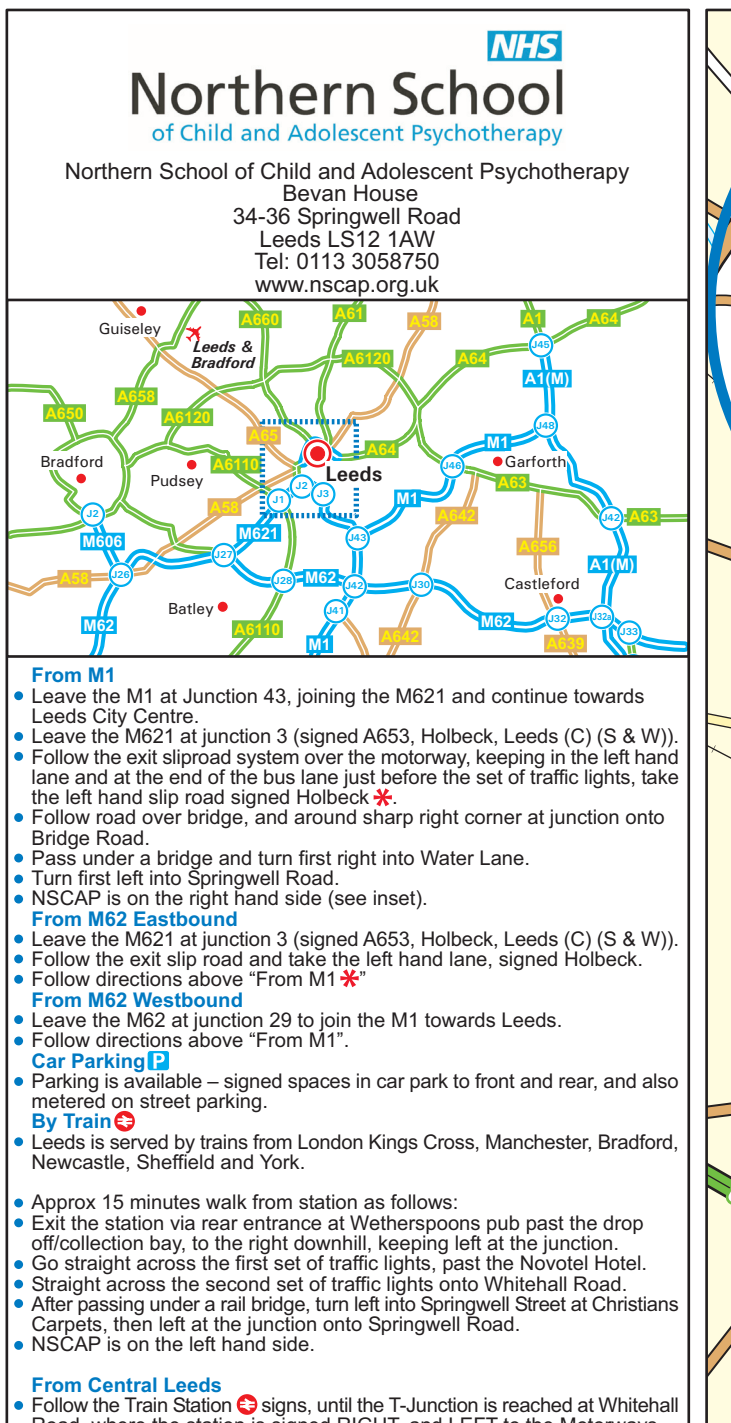

**Harrogate Otley CNEW** Woodhouse Inset  $\frac{1}{1}$ Springwell Rc Holbeck Lane Clay Mill Pit Lane Water **Braithwaite St** Lane **Bridge** The York Whitehall Road Q Wetherspoons e **Bank** Teeds Armley Gyratory **B6154** Water Lane **See Inset Bridge** Sweet Street **Bridge Road** South Dewsbury Nineveh, Rd Accommodation Road Jack Lan **Road** Holbeck Parkfield Street  $J3$ l62 66 Hunslet **Route from** Leeds M621 J3 **A653 United REP**  $J<sub>5</sub>$ VI62 **Beeston M62**  $M<sub>1</sub>$  $J27$ 

- Follow the Train Station G signs, until the T-Junction is reached at Whitehall<br>Road, where the station is signed RIGHT, and LEFT to the Motorways.<br>• Turn LEFT, pass over canal bridge, under railway bridge, then turn left
-